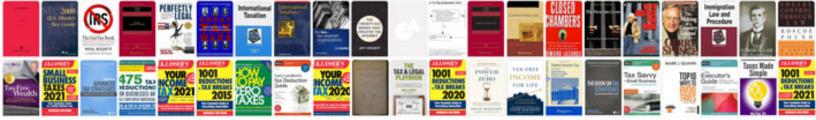

## Trasformare pdf in word

Select download format:

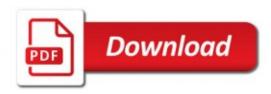

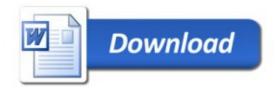